Rozwiązanie cięgna na podporach stałych – przykład 1 22.01.2019

Dla cięgna jak na rys. obok wyznaczyć długość cięgna s, kształt jego zwisu  $f(x)$  i ekstremalne siły osiowe:  $maxN$ , min $N$  z uwzględnieniem zmiany temperatury o  $\Delta T = -80^{\circ} C$  i przemieszczeń podpór  $u_A = -10cm$ ,  $v_A = 0$ ,  $u_B = 0$ ,  $v_B = 6cm$  oraz wydłużenia cięgna  $\Delta s$  w wyniku działającego obciążenia mając dane:  $EA = 1000MN$ ,  $L_0 = 40m$ ,  $h_o = 8m$ ,  $s_o = 46m$ ,  $a = 23m$ ,  $q = 2MN/m$ ,  $\alpha_T = 0.0001/^{\circ}C$ .

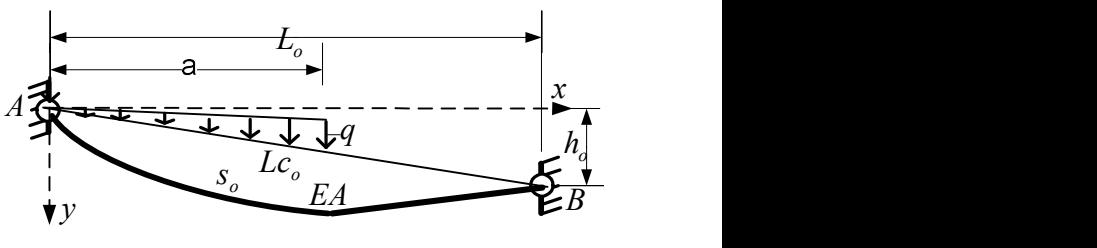

1.BELKI ZASTĘPCZE I OBLICZENIA WSTĘPNE

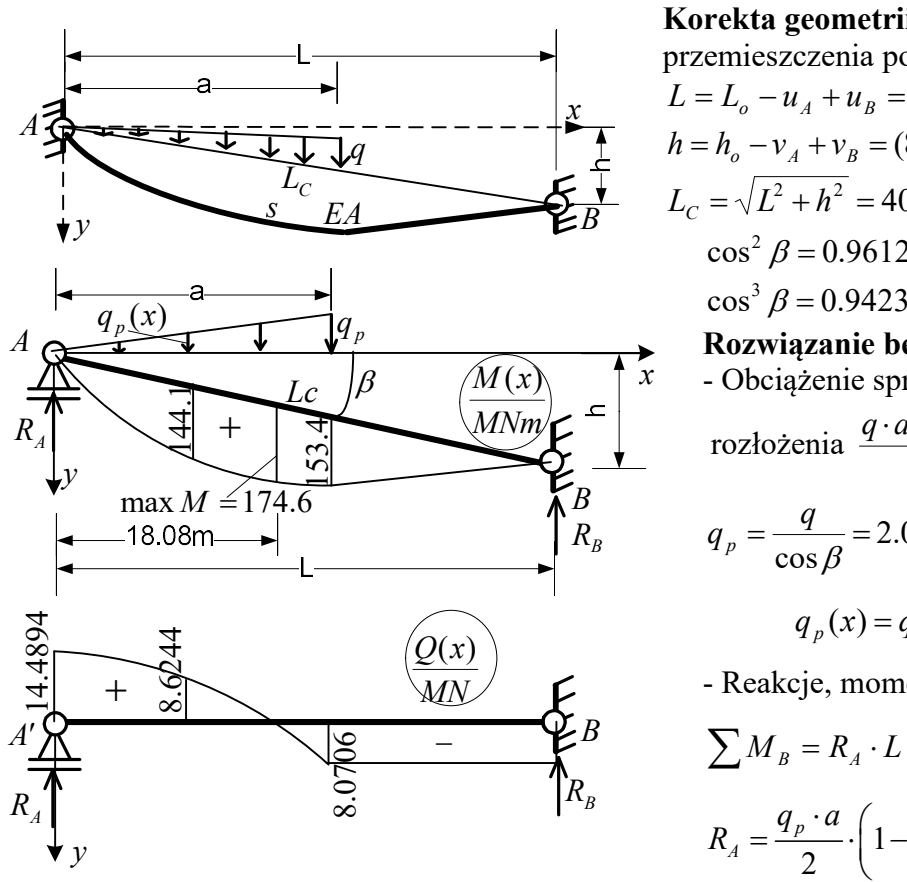

J

Korekta geometrii układu uwzględniająca przemieszczenia podpór:  $L = L_o - u_A + u_B = (40 - (-0.1) + 0)m = 40.1m,$ q  $h = h_o - v_A + v_B = (8 - 0 + 0.06)m = 8.06m,$  $E A$   $L_C = \sqrt{L^2 + h^2} = 40.902m$ ,  $\cos \beta = L/L_C = 0.9804$ ,  $\cos^2 \beta = 0.9612$ ,  $\cos^3 \beta = 0.9423$ ,  $tg\beta = h/L = 0.2010,$ <sup>p</sup> Rozwiązanie belek zastępczych  $\beta$   $\left(\overline{M(x)}\right)$   $\left(x\right)$  - Obciążenie sprowadzone do poziomej linii rozłożenia 2 2  $q \cdot a / \cos \beta$   $q_p \cdot a$  $\frac{1}{24} + \frac{1}{24}$  MNm/ $\epsilon$  rozłożenia  $\frac{q \cdot a / \cos \beta}{q} = \frac{q_p \cdot a}{q} \Rightarrow$  $=\frac{q}{q}$  =  $\cos \beta$  $q_p = \frac{q}{\cos \beta} = 2.04 \text{MN/m}, \frac{q_p}{a} = \frac{q_p}{x}$  $q_{n}(x)$ a  $q_p$   $q_p(x)$  $=\frac{q_p(x)}{x}$   $\Rightarrow$  $(x) = q_n \cdot \frac{x}{n} = 0.0887 M N / m^2 \cdot x.$ a  $q_p(x) = q_p \cdot \frac{x}{x} = 0.0887MN/m^2$ .  $\overline{MN}$   $\overline{F}$  - Reakcje, momenty zginające i siły tnące  $\overline{B}$  a a a  $R_B$   $q_p = \frac{q}{\cos \theta} = 2.04 \text{MN/m}, \frac{p}{\sin \theta} = -$ 

$$
\sum M_B = R_A \cdot L - \frac{q_p \cdot a}{2} \cdot \left( L - \frac{2}{3} a \right) = 0 \implies
$$
  
\n
$$
R_A = \frac{q_p \cdot a}{2} \cdot \left( 1 - \frac{2 \cdot a}{3 \cdot L} \right) =
$$
  
\n
$$
= \frac{2.04 MN/m \cdot 23m}{2} \cdot \left( 1 - \frac{2 \cdot 23m}{3 \cdot 40.1 m} \right) = 14.4894 MN,
$$
  
\n
$$
R_B = \frac{q_p \cdot a^2}{2} = \frac{2.04 MN/m \cdot 23^2 m^2}{2} = 8.0706 MN
$$

$$
\sum M_A = R_B \cdot L - \frac{q_p \cdot a}{2} \cdot \frac{2}{3} a = 0 \Rightarrow R_B = \frac{q_p \cdot a^2}{3 \cdot L} = \frac{2.04 M N / m \cdot 23^2 m^2}{3 \cdot 40.1 m} = 8.9706 M N,
$$
  
\n
$$
\sum Y = \frac{q_p \cdot a}{2} - R_A - R_B = \frac{2.04 M N / m \cdot 23m}{2} - 14.4894 - 8.9706 = 0
$$
  
\n
$$
M(x) = R_A \cdot x - \frac{q_p(x) \cdot x}{2} \cdot \frac{x}{3} = R_A \cdot x - \frac{q_p \cdot x^3}{6a} = \left(R_A - \frac{q_p \cdot x^2}{6a}\right) \cdot x = M(x) = \left(R_A - \frac{q_p \cdot x^2}{6a}\right) \cdot x
$$
  
\n
$$
= \left(14.4894 - \frac{2.04 \cdot x^2}{6 \cdot 23m^2}\right) M N \cdot x = \left(14.4894 - \frac{x^2}{67.6471 m^2}\right) M N \cdot x,
$$
  
\n
$$
M(a/2) = \left(14.4894 - \frac{23^2 / 4}{67.6471}\right) M N \cdot \frac{23}{2} m = 144.1456 M N m,
$$
  
\n
$$
M(a) = \left(14.4894 - \frac{23^2}{67.6471}\right) M N \cdot 23 m = 153.3965 M N m,
$$

Stanisław Żukowski

1

Rozwiązanie cięgna na podporach stałych – przykład 1 22.01.2019

Rozwiązanie ciegna na podporach stalych – przyklad I 22.01.2019  
\n
$$
Q(x) = R_A - \frac{q_p(x) \cdot x}{2} = R_A - \frac{q_p \cdot x^2}{2 \cdot a}, \qquad x = \sqrt{\frac{2 \cdot a \cdot R_A}{q_p}}
$$
\n
$$
Q(x) = 0 \quad \text{dla } x(Q = 0) = \sqrt{\frac{2 \cdot a \cdot R_A}{q_p}} = \sqrt{\frac{2 \cdot 23m \cdot 14.4894 \cdot M \cdot N}{2.04 \cdot M \cdot N}} = 18.0754m
$$
\n
$$
\max M(x) = M(18.0754m) = \left(14.4894 - \frac{18.0754^2}{67.6471}\right) M N \cdot 18.0754m = 174.6016 M N m,
$$
\n
$$
Q_A = Q(0) = R_A = 14.4894 M N, \qquad Q(a/2) = R_A - \frac{q_p \cdot a}{8} = 8.6244 M N,
$$
\n
$$
Q(a) = R_A - \frac{q_p \cdot a}{2} = -8.9706 M N, \qquad Q_B = -R_B = -8.9706 M N.
$$
\n
$$
\max Q(x) = Q_A = 14.4894 M N, \qquad \min Q(x) = Q(a) = Q_B = -8.9706 M N,
$$
\n
$$
\text{Obliczenie calki z } Q^2
$$
\n
$$
(Q(x))^2 = R_A^2 - \frac{R_A \cdot q_p}{a} \cdot x^2 + \frac{q_p^2}{4a^2} \cdot x^4,
$$
\n
$$
\int_0^a (Q(x))^2 \cdot dx = \left(R_A^2 \cdot x - \frac{R_A \cdot q_p}{3a} \cdot x^3 + \frac{q_p^2}{20a^2} \cdot x^5\right) \int_0^a = \left(R_A^2 - \frac{R_A \cdot q_p \cdot a}{3} + \frac{q_p^2 \cdot a^2}{20}\right) \cdot a = 2148.273 M N^2 m,
$$
\n
$$
\int_0^b (Q(x))^2 \cdot dx = (L - a) \cdot R_B^2 = 1376.057 M N^2 m,
$$

Obliczenie całki z $\mathcal{Q}^2$ 

Q(x) = 0 and x(*Q* = 0) = 
$$
\sqrt{\frac{q_p}{q_p}} = \sqrt{\frac{2.04M N}{2.04M N/m}} = 16.0754m
$$
  
\n $\max M(x) = M(18.0754m) = (14.4894 - \frac{18.0754^2}{67.6471})MN \cdot 18.0754m = 174.6016MNm,$   
\n $Q_a = Q(0) = R_a = 14.4894MN,$   
\n $Q(a) = R_a - \frac{q_p \cdot a}{2} = -8.9706MN,$   
\n $\max Q(x) = Q_a = 14.4894MN,$   
\n $\max Q(x) = Q_a = 14.4894MN,$   
\n $\max Q(x) = Q_a = 14.4894MN,$   
\n $\min Q(x) = Q(a) = Q_b = -8.9706MN,$   
\nObliczenie calki z  $Q^2$   
\n $(Q(x))^2 = R_a^2 - \frac{R_a \cdot q_p}{a} \cdot x^2 + \frac{q_p^2}{4a^2} \cdot x^4,$   
\n $\int_0^a (Q(x))^2 \cdot dx = (R_a^2 \cdot x - \frac{R_a \cdot q_p}{3a} \cdot x^3 + \frac{q_p^2}{20a^2} \cdot x^5) \int_0^a = (R_a^2 - \frac{R_a \cdot q_p \cdot a}{3} + \frac{q_p^2 \cdot a^2}{20}) \cdot a = 2148.273MN^2m,$   
\n $\int_0^a (Q(x))^2 \cdot dx = (L-a) \cdot R_b^2 = 1376.057MN^2m,$   
\n $\int_0^a (Q(x))^2 \cdot dx + \int_a^b (Q(x))^2 \cdot dx = (2148.273 + 1376.057)MN^2m = 3524.33MN^2m.$   
\n2.ITERACYJNE WYZNACZENIE Hi s  
\nWartosé wysicowadługosści eigena z uwygędnieniem zmiany temperatury:  
\n $s_o := s_o \cdot (1 + \alpha_f \cdot \Delta T) = 46 \cdot (1 + 0.0001 \cdot (-80))m = 45.632m$ 

## 2.ITERACYJNE WYZNACZENIE His

Wartość wyjściowa długości cięgna z uwzględnieniem zmiany temperatury:

 $s_o := s_o \cdot (1 + \alpha_T \cdot \Delta T) = 46 \cdot (1 + 0.0001 \cdot (-80)) m = 45.632 m$ 

Wzory:

$$
\left[ (Q(x))^{2} \cdot dx = \left[ R_{A}^{+} \cdot x - \frac{x^{2} + y^{2}}{3a} \cdot x^{2} + \frac{z^{2} + y^{2}}{20a^{2}} \cdot x^{2} \right]_{0}^{1} = \left[ R_{A}^{+} - \frac{x^{2} + y^{2}}{3} + \frac{z^{2}}{20} \right] \cdot a = 2148.273MN^{2}m,
$$
\n
$$
\left[ (Q(x))^{2} \cdot dx + \int_{a}^{t} (Q(x))^{2} \cdot dx + \int_{a}^{t} (Q(x))^{2} \cdot dx = (2148.273 + 1376.057)MN^{2}m = 3524.33MN^{2}m.
$$
\n2.ITERACKINE WYZNACENIE H i s  
\n**Wartość wysściowadługości ciegna z uwzglednieniem zmiany temperatury:**  
\n
$$
s_{o} := s_{o} \cdot (1 + \alpha_{T} \cdot \Delta T) = 46 \cdot (1 + 0.0001 \cdot (-80))m = 45.632m
$$
\nWzory:  
\n
$$
H_{i} = \sqrt{\frac{0.5 \cdot \cos^{3} \beta \cdot \int_{0}^{t} (Q(x))^{2} dx}{\left[ s_{i-1} - \frac{L}{\cos \beta} \right]}} = \frac{40.7491}{\sqrt{s_{i-1}/m - 40.902}} MN,
$$
\n
$$
\Delta s_{i} = \frac{1}{EA} \left( \frac{H_{i} \cdot L}{\cos^{2} \beta} + \frac{1}{H_{i}} \int_{0}^{t} (Q(x))^{2} \cdot dx \right) = \left( \frac{H_{i} \cdot 40.1}{0.9612 \cdot 1000MN} + \frac{3524.33MN}{1000 \cdot H_{i}} \right) m = \left( \frac{H_{i}}{23.97MN} + \frac{3.5243MN}{H_{i}} \right) m
$$
\n
$$
s_{i} = s_{o} + \Delta s_{i} = 45.632m + \Delta s_{i}.
$$
\nprzyb.

1 przyb.

$$
H_1 = \frac{40.7491}{\sqrt{s_o / m - 40.902}} MN = 18.73667 MN,
$$
  
\n
$$
\Delta s_1 = \left(\frac{H_1}{23.97 MN} + \frac{3.5243 MN}{H_1}\right) m = 0.4849m, \qquad s_1 = 45.632m + \Delta s_1 = 46.1169m.
$$

2 przyb.

$$
H_2 = \frac{40.7491}{\sqrt{s_1 / m - 40.902}} MN = 17.84433 MN,
$$

Rozwiązanie cięgna na podporach stałych – przykład 1 22.01.2019

 $s_2 = 45.632m + \Delta s_2 = 46.10299m.$ 

$$
\Delta s_2 = \left(\frac{H_2}{23.97MN} + \frac{3.5243MN}{H_2}\right)m = 0.47099m,
$$

3 przyb.

$$
H_3 = \frac{40.7491}{\sqrt{s_2/m - 40.902}} MN = 17.68818MN,
$$
  
\n
$$
\Delta s_3 = \left(\frac{H_3}{23.97MN} + \frac{3.5243MN}{H_3}\right)m = 0.47135m, \qquad s_3 = 45.632m + \Delta s_3 = 46.10335m.
$$

4 przyb.

$$
H_4 = \frac{40.7491}{\sqrt{s_3/m - 40.902}} MN = 17.86755MN,
$$
  
\n
$$
\Delta s_4 = \left(\frac{H_4}{23.97MN} + \frac{3.5243MN}{H_4}\right)m = 0.47134m, \qquad s_4 = 45.632m + \Delta s_4 = 46.10334m.
$$

5 przyb.

$$
H_{5} = \frac{40.7491}{\sqrt{s_{4} / m - 40.902}} MN = 17.86756 MN,
$$
  

$$
\Delta s_{5} = \left(\frac{H_{5}}{23.97 MN} + \frac{3.5243 MN}{H_{5}}\right) m = 0.47134 m, \qquad s_{5} = 45.632 m + \Delta s_{5} = 46.1033 m.
$$

Jak widać wyniki w piątej iteracji praktycznie powtórzyły wyniki z czwartej iteracji, co oznacza koniec iteracji. Jako wyniki końcowe przyjęto:  $H = 17.8676$  MN,  $\Delta s = 0.4713$ m,

 $s = 46.1033m$ .

## 3.EKSTREMALNE WARTOŚCI SIŁ I ZWIS CIĘGNA

5 **przyb.**  
\n
$$
H_{5} = \frac{40.7491}{\sqrt{s_{4}/m - 40.902}} MN = 17.86756MN,
$$
\n
$$
\Delta s_{5} = \left(\frac{H_{5}}{23.97MN} + \frac{3.5243MN}{H_{5}}\right)m = 0.47134m, \qquad s_{5} = 45.632m + \Delta s_{5} = 46.1033m.
$$
\n\nJak widać wyniki w pigtej iteracji praktycznie powórzyły wyniki z czwartej iteracji, co oznacza koniec iteracji. Jako wyniki końcowe przyjęto:  $H = 17.8676MN, \quad \Delta s = 0.4713m,$   
\n $s = 46.1033m.$   
\n**3. EKSTREMALNE WARTOŚCI SIL I ZWIS CIEGNA**  
\n
$$
\max V = \max Q(x) + H \cdot t g\beta = (14.4894 + 17.8676 \cdot 0.2010)MN = 18.0808MN,
$$
\n
$$
\min V = \min Q(x) + H \cdot t g\beta = (-8.9706 + 17.8676 \cdot 0.2010)MN = -5.3792MN,
$$
\n
$$
V(x) = 0 \quad \text{dla} \quad x(V = 0) = \sqrt{\frac{2a \cdot (R_{A} + H \cdot t g\beta)}{q_{p}}} =
$$
\n
$$
= \sqrt{\frac{2 \cdot 23m \cdot (14.4894 MN + 17.8676 \cdot t 0.2010)}{2.04 MN / m}} = 20.192 m.
$$
\n
$$
\max N = \sqrt{H^{2} + \max(V(x))^{2}} = \sqrt{17.8676^{2} + 18.0808^{2}} MN = 25.4198MN \le N_{dop} = R \cdot A \cdot \gamma,
$$
\n
$$
\min N = \sqrt{H^{2} + (\min absV)^{2}} = \sqrt{17.8676^{2} + 0^{2}} MN = 17.8676MN,
$$
\n
$$
V(x) = 0 \quad \text{dla} \quad Q(x) = -H \cdot t g\beta,
$$
\n
$$
f(a/2) = \frac{144.1456MN
$$

max N = 
$$
\sqrt{H^2 + \max(V(x))^2} = \sqrt{17.8676^2 + 18.0808^2 MN} = 25.4198MN \le N_{dop} = R \cdot A \cdot \gamma
$$
,  
\nmin N =  $\sqrt{H^2 + (\min absV)^2} = \sqrt{17.8676^2 + 0^2 MN} = 17.8676MN$ ,  
\n $V(x) = 0$  dla Q(x) = -H · tg\beta,  
\n $f(x) = \frac{M(x)}{H} = \frac{M(x)}{17.8676MN}$ ,  $f(a/2) = \frac{144.1456MNm}{17.8676MN} = 8.0675m$ ,  
\nmax f(x) = f(18.0754m) =  $\frac{174.6016MNm}{17.8676MN} = 9.7720m$ ,  
\n $f(a) = \frac{153.3965MNm}{17.8676MN} = 8.5852m$ ,  
\n $f(a) = \frac{153.3965MNm}{17.8676MN} = 8.5852m$ ,  
\n2WIS CIEGNA

Stanisław Żukowski